大阪情報コンピュータ専門学校 授業シラバス (2020年度)

| 専門分野区分                 | プログラミン<br>グ応用                                                                                                    | 科                                                | 目<br>名 |  | プログラミングⅢ   | 科目コード | T1113A1 |
|------------------------|----------------------------------------------------------------------------------------------------|--------------------------------------------------|--------|--|------------|-------|---------|
| 配当期                    | 前期<br>・ 後期 ・ 通年                                                                                                    |                                                  | 授業実施形態 |  | 通常<br>• 集中 | 単位数   | 6 単位    |
| 担当教員名                  | 岡田一郎                                                                                                    |                                                  | 履修グループ |  | 2G(GP/SP)  | 授業方法  | 演習      |
| 実務経験の内<br>容            | サーバエンジニア、アプリケーションプログラマとして 1 年勤務した後、フリーランスとして 17 年、中小企業向け<br>業務アプリケーションの開発、メンテナンスを請け負ってきた実務経験を活かして、Windows アプリケーション開<br>発の基本について実践的に講義する。                                                                                                    |                                                  |        |  |            |       |         |
| 学習一般目標                 | ウォータフォールモデルを基本としてプログラミング及びテストの工程に必要なスキルの習熟を目指す。開<br>発環境やデータアクセス技術の習熟をとおして、初級 PG の「タスク」であるプログラミング、モジュール<br>論理設計、テスト実施、およびホワイトボックステスト仕様の作成ができることを目標とする。                                                                                                    |                                                  |        |  |            |       |         |
| 授業の概要<br>および学習上<br>の助言 | 実務において求められる機能や役割を「課される"仕事"」として定義したものを以下「タスク」という。<br>アプリケーション開発における「タスク」のうち、主に勤続1年目の技術者が担う「タスク」がプログラミ<br>ング、モジュール論理設計、テスト実施、ホワイトボックステスト仕様作成である。<br>本科目ではウォータフォールモデルを基本とする開発工程を理解し、1年生の 「プログラミング I」、および<br>「プログラミングⅡ」で学んだ基礎知識やスキルを活用して各開発工程の成果物に基づく実習課題に取り組<br>んでほしい。 |                                                  |        |  |            |       |         |
| 教科書および<br>参 考 書        | 必要に応じて授業内で仕様書等を配付する                                                                                                    |                                                  |        |  |            |       |         |
| 履修に必要な<br>予備知識や<br>技能  | 特になし                                                                                                    |                                                  |        |  |            |       |         |
| 使用機器                   | 自習のために個人所有パソコンを使用することができる                                                                                                    |                                                  |        |  |            |       |         |
| 使用ソフト                  | Visual Studio 2017, C#                                                                                                    |                                                  |        |  |            |       |         |
| 学習到達目標                 | 学部DP(番号表記)                                                                                                    | 学生が達成すべき行動目標                                     |        |  |            |       |         |
|                        | 1, 2                                                                                                    | Visual C#でのWindows フォームアプリケーションのプログラミング・デバッグができる |        |  |            |       |         |
|                        | 1, 2                                                                                                    | Visual Studio を用いてデータベースが利用できる                   |        |  |            |       |         |
|                        | 1, 2                                                                                                    | 上流工程であるプログラム設計工程の成果物(仕様書)が理解できる                  |        |  |            |       |         |
|                        | 1, 2                                                                                                    | モジュール仕様書に基づいてモジュール論理婦ができる                        |        |  |            |       |         |
|                        | 1, 2                                                                                                    | モジュールの基本的なホワイトボックステスト仕様書作成、テスト実施、成績書作成ができる       |        |  |            |       |         |
|                        | 5                                                                                                    | 専門知識や技能を修得するために自ら継続的に学習する                        |        |  |            |       |         |

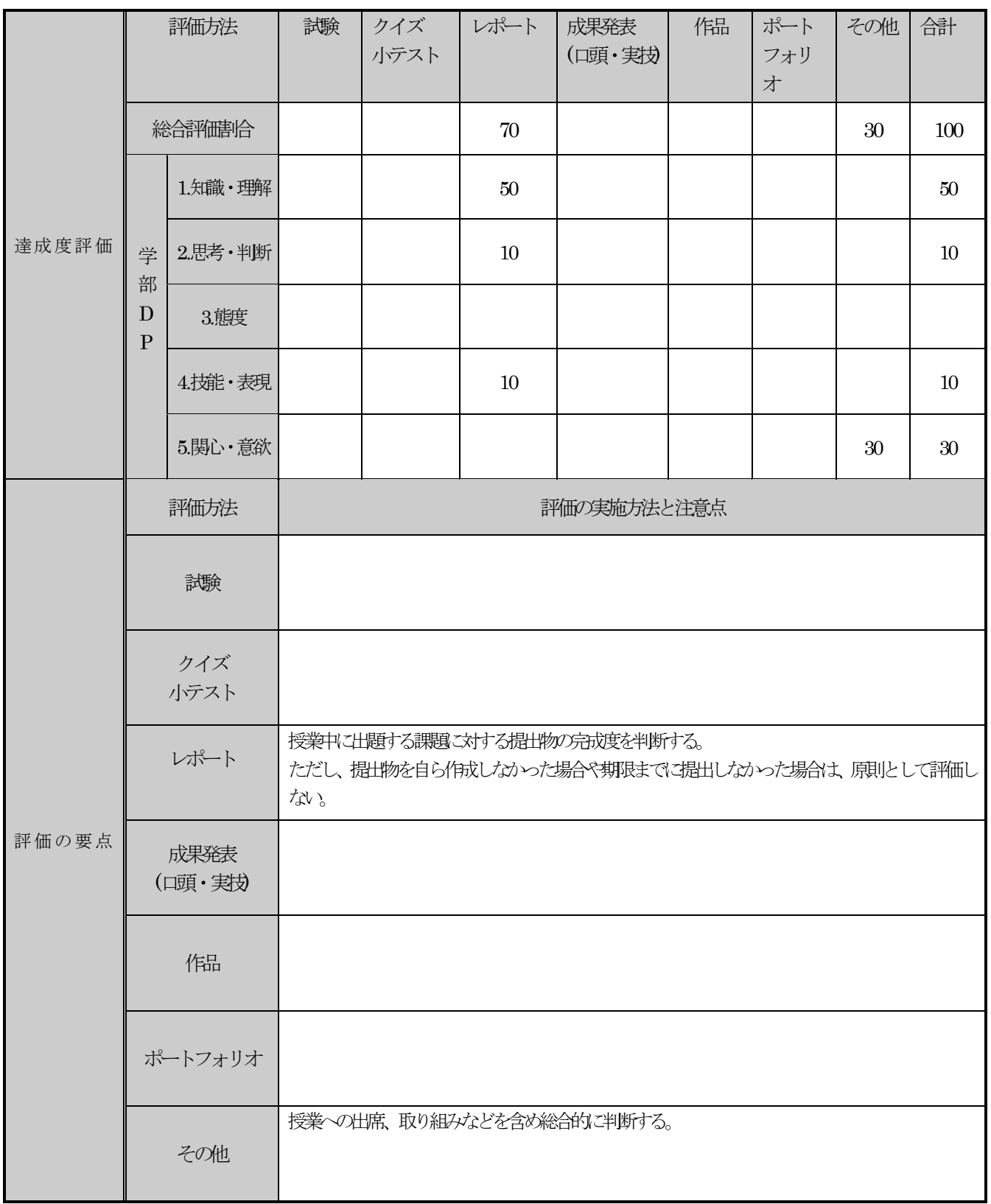

## 授業明細表

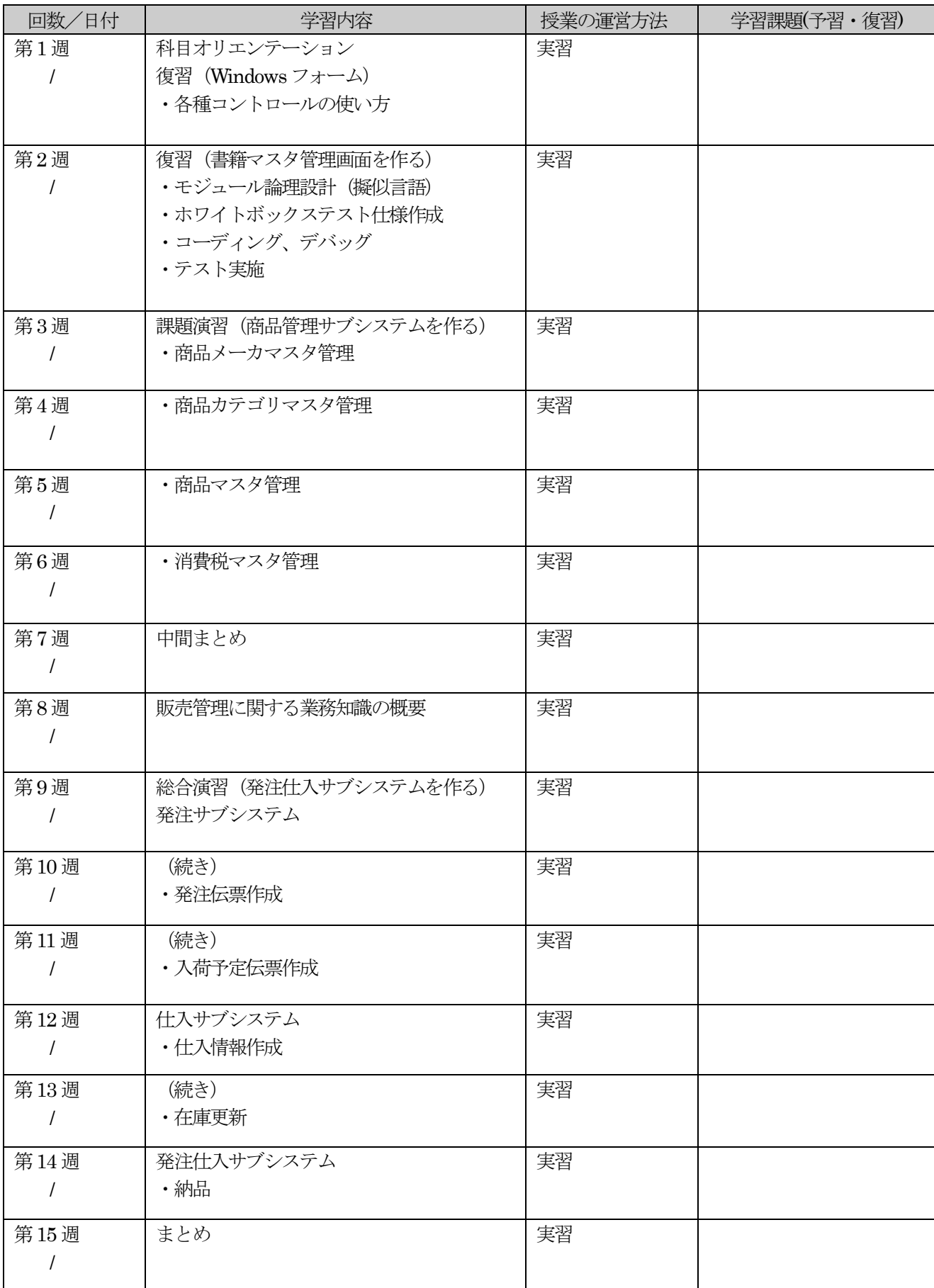